# Aws Invent

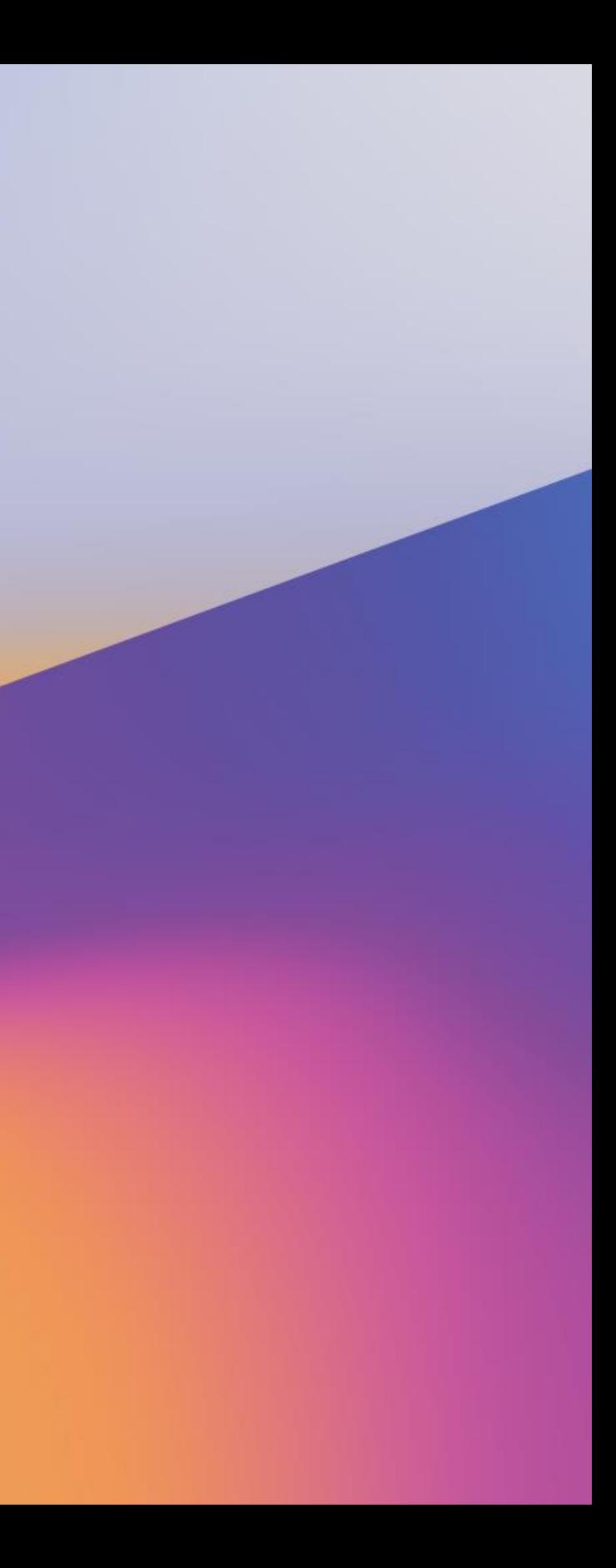

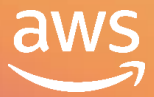

# What to consider when building a data lake on Amazon S3

S T G 3 4 0

### Ruhi Dang

Senior Product Manager, Amazon S3 Amazon Web Services

### Malik Bouchet

Senior Software Engineer, Amazon S3 Amazon Web Services

### Tim Harris

Principal Engineer, Amazon S3 Amazon Web Services

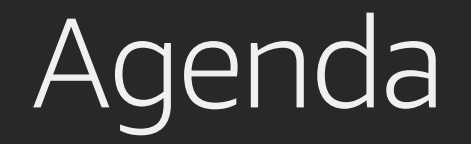

Considerations for data lakes

Recommendations

Customer examples

Q&A

## S3 is the foundation of any data lake

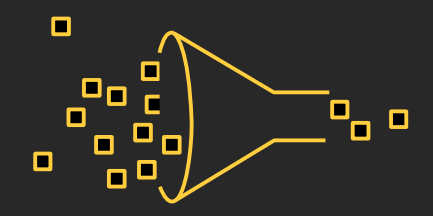

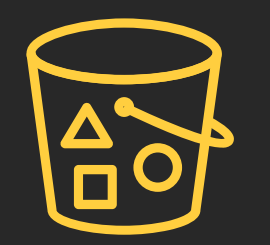

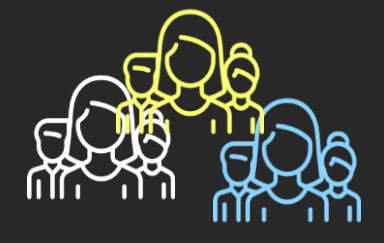

Multiple data input sources

Supports many unique users and teams

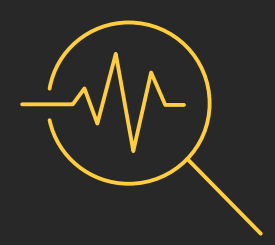

Storage scales on demand

### Analyzed by many applications

# Data lake workflow pattern

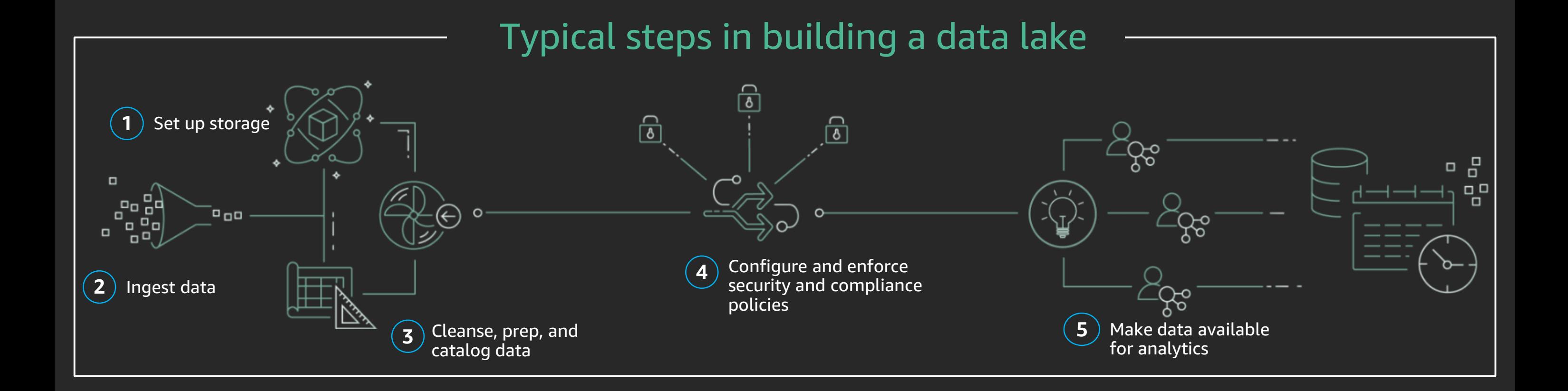

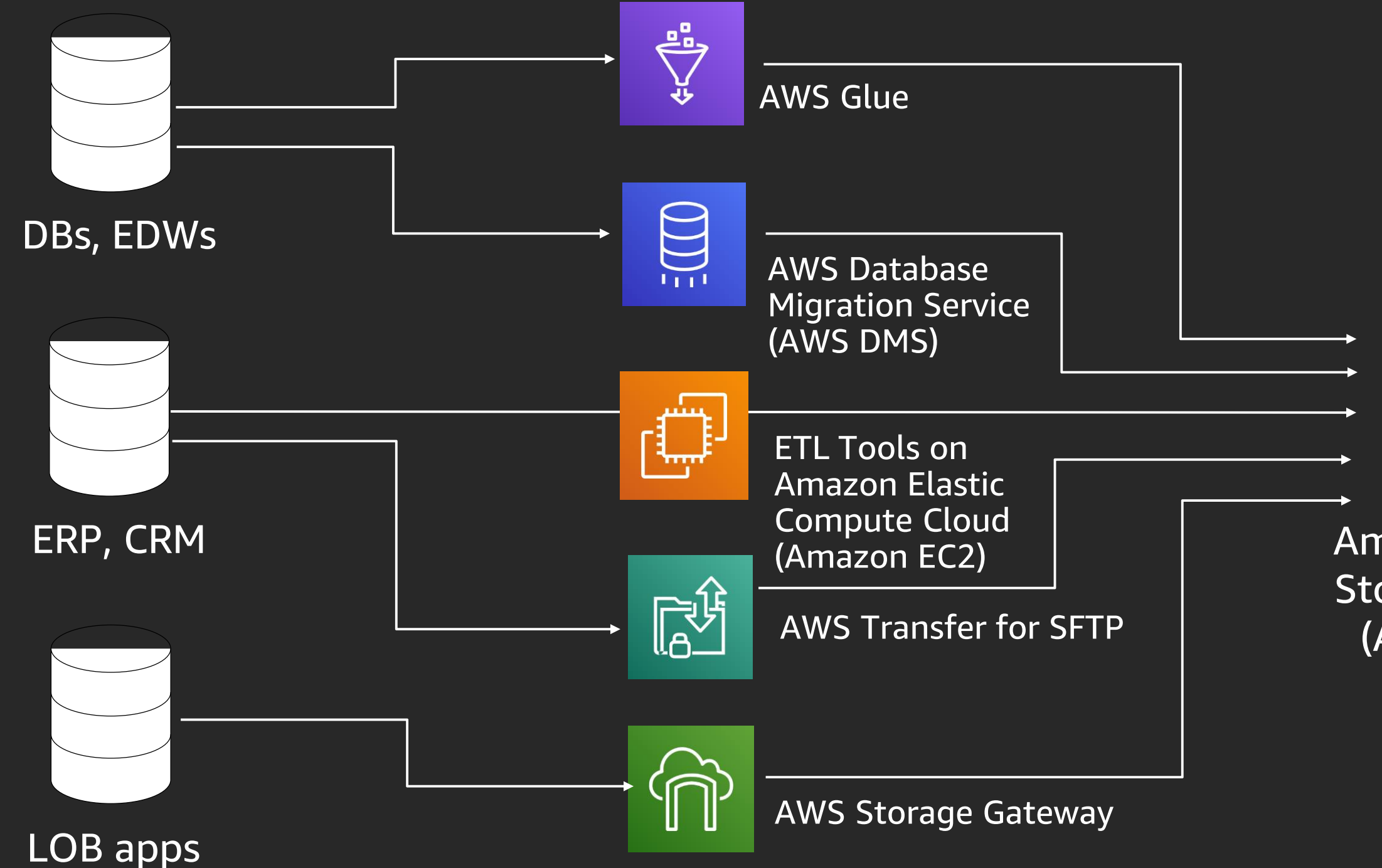

### Amazon Simple Storage Service (Amazon S3) (raw data)

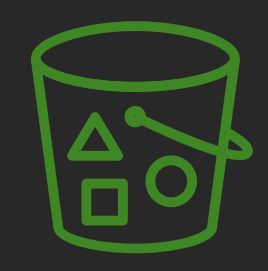

# Options for structured data ingestion

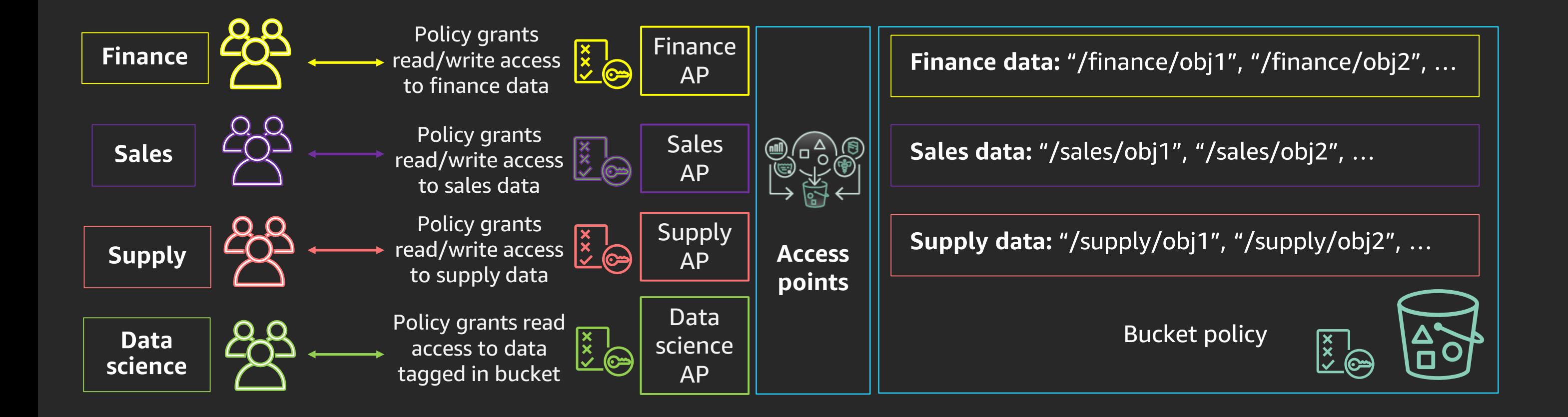

## Recommendation: Use Amazon S3 access points to manage your application set Granular control for hundreds of teams accessing your data lake New!

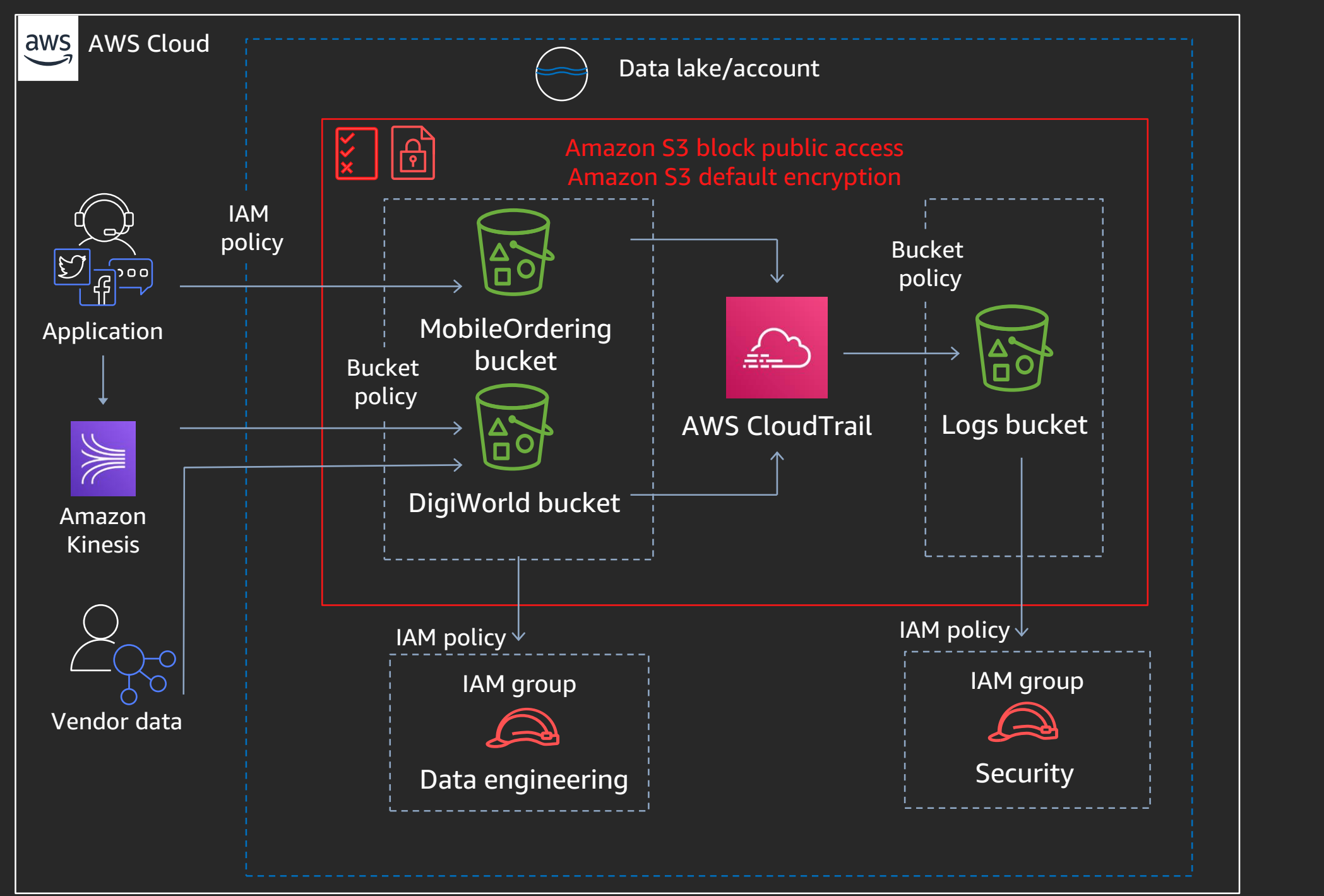

### Deny access by default

### Encrypt your data

### Secure multiple data input sources

### Provide specific access where appropriate

## Support multiple unique users and

teams

# Secure your data lake!

# Recommendation: Block public access to your data lake

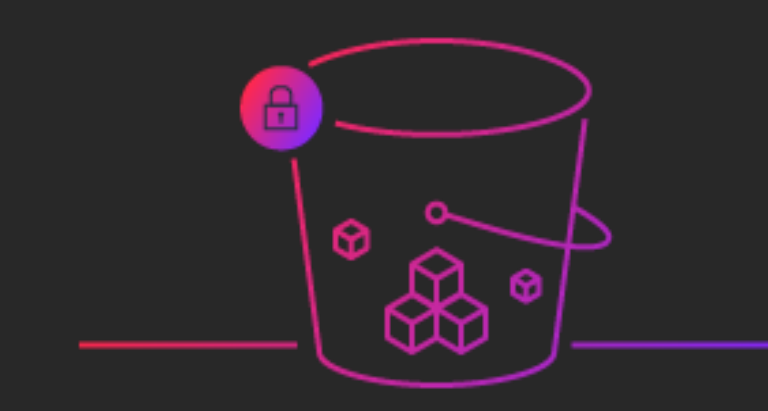

Four security settings to deny public access

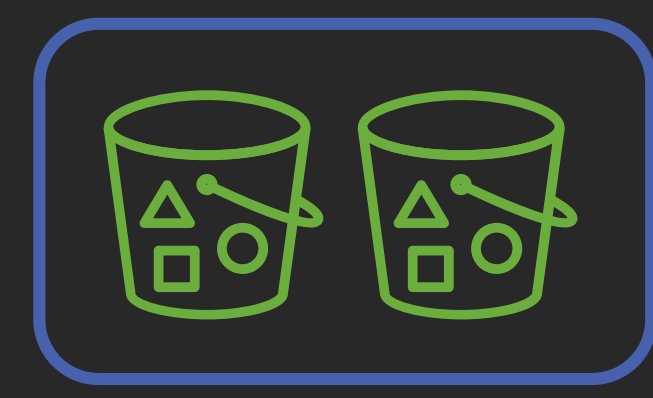

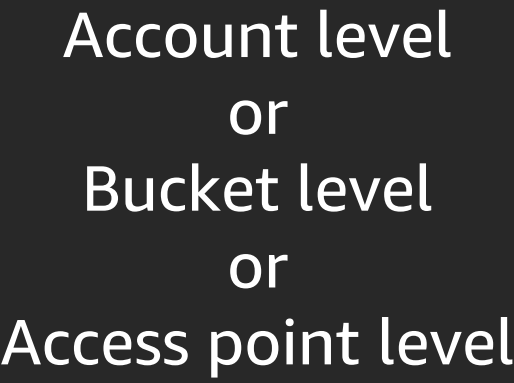

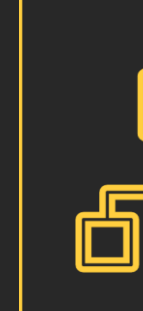

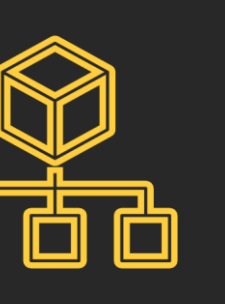

### Use AWS Organizations Service Control Policies (SCPs) to prevent configuration changes

# Recommendation: Encrypt data in transit and by default at rest

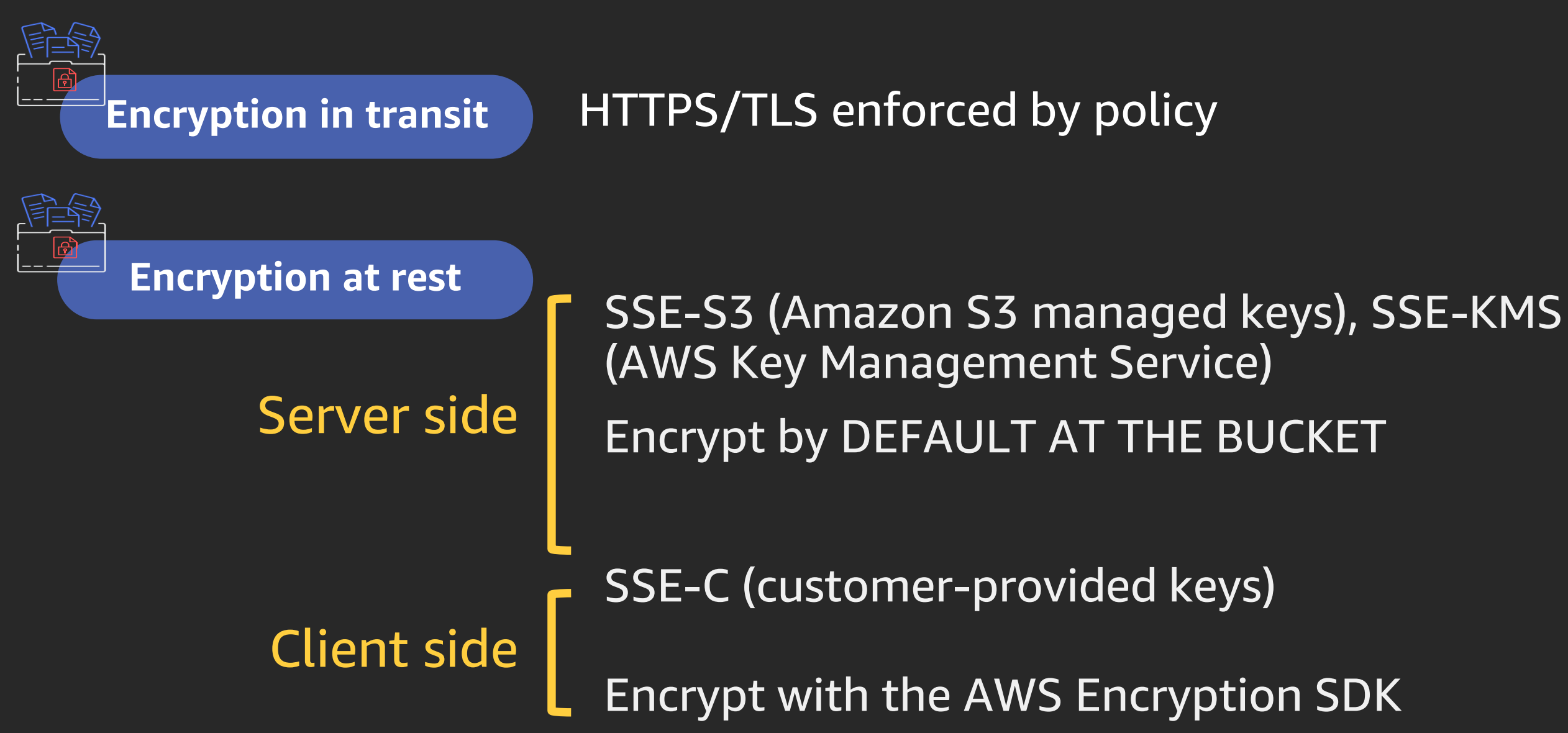

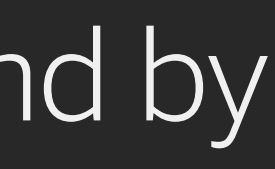

# Recommendation: Data lake security best practices

- (Account) block public access: Enable
- (Bucket) default encryption: SSE or SSE-KMS
- By bucket policy, require TLS
- Cloud Trail trails and S3 server access logs enable security and access audits
- VPC endpoint: Enable and require, with bucket policies limiting access
- MFA delete and object lock governance mode for permanence

# Recommendation: Performance design patterns

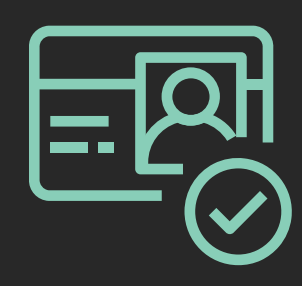

### Structure key namespace to scale

Most workloads fit in the S3 3500 PUT/5500 GET TPS per key name partition Amazon S3 automatically creates partitions as data lake use increases Extremely bursty workloads might require customized key name design

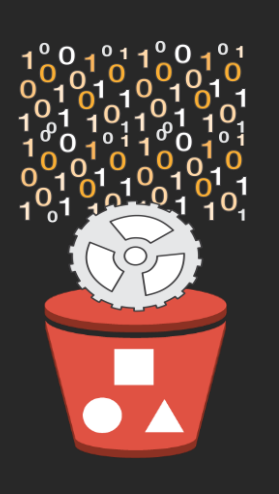

### Consider object format and size

Use Parquet or optimized columnar format

Aim for 2–16 MB minimum object size (might require aggregation during ingest) Perform parallel byte range accesses (included in AWS SDKs)

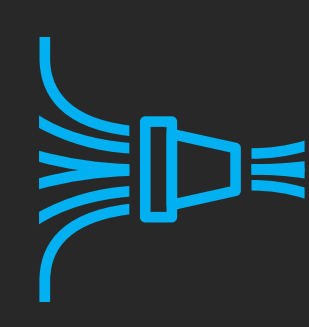

Use latest SDKs and software versions AWS SDKs include support for latest features and optimizations Amazon EMR 5.18 and above supports S3 Select for Hive, Presto, and Spark

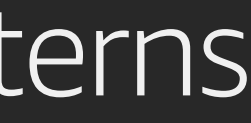

# Alert logic: Storage and delivery of search data

Workload: Security company processing 25 PB of end-user data, providing search functionality

### Architecting on AWS for scale **Performance results**

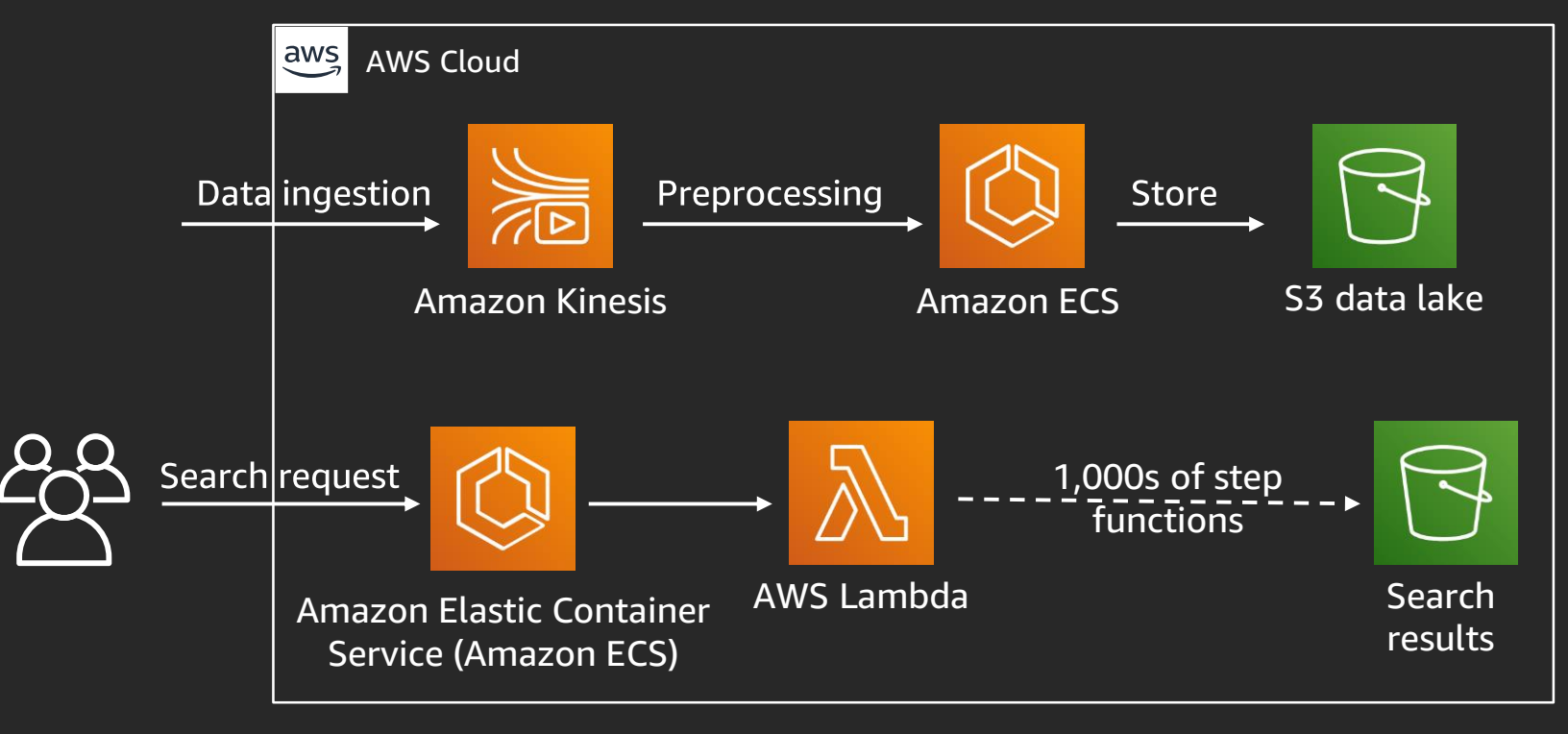

- Ran 40,000 search queries  $\qquad \qquad$
- $\sim$ Lambda functions

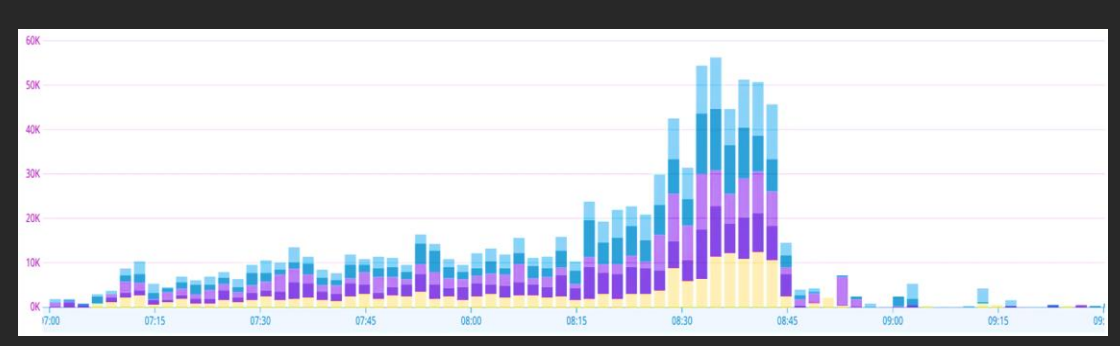

 $\equiv$ hour

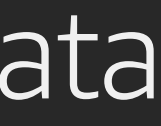

# Scaled from 0 to 55,000 concurrent

### Reached 18 million executions in an

# FINRA: Petabyte-scale data analysis

Workload: Financial regulatory authority providing users ability to access PBs of data for analytics

### Architecting on AWS for scale

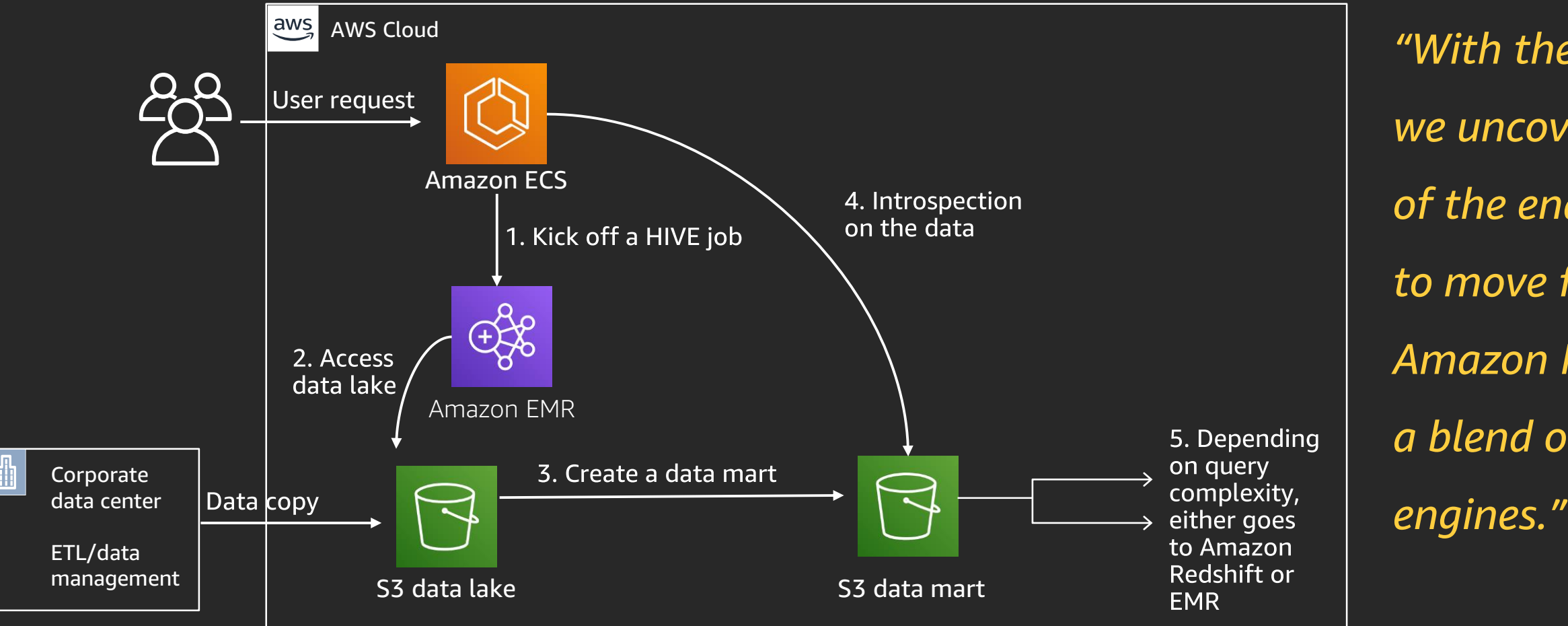

*"With the new architecture, we uncovered more needs of the end user. This led us to move from one large Amazon Redshift cluster to a blend of querying* 

# Viber: Processing events on data lake

Workload: Communications platform serving a billion users worldwide

- Processing over 10–15 billion events per day  $\equiv$
- Peaking at 300,000 events per second  $\equiv$
- Storing many petabytes of data  $\equiv$
- Running over 200 events on a single Kinesis stream  $\equiv$

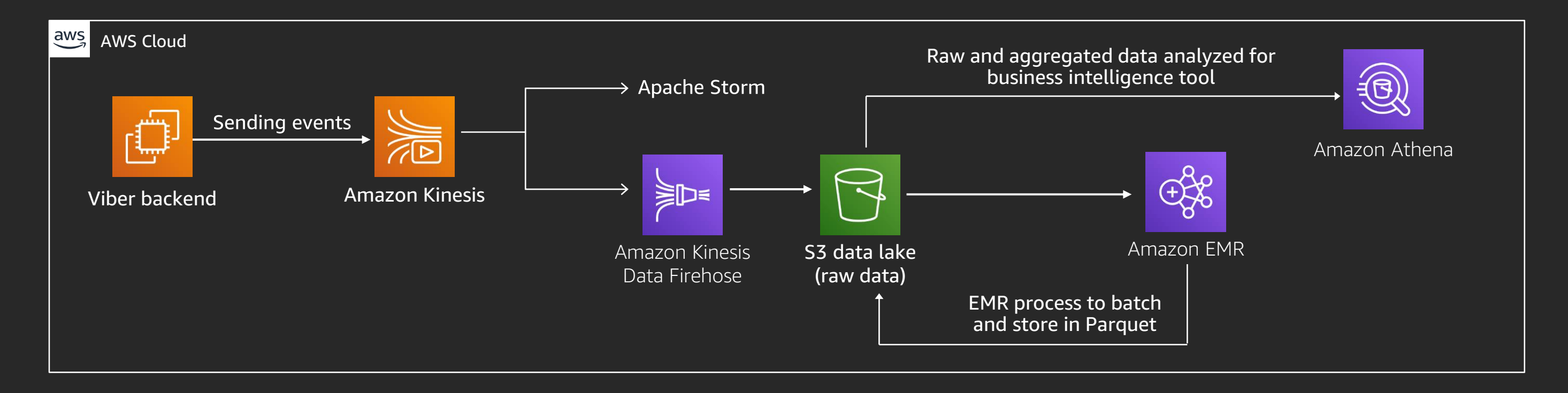

# What are your data lake needs?

# Thank you!

re: Invent

© 2019, Amazon Web Services, Inc. or its affiliates. All rights reserved.

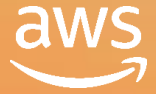

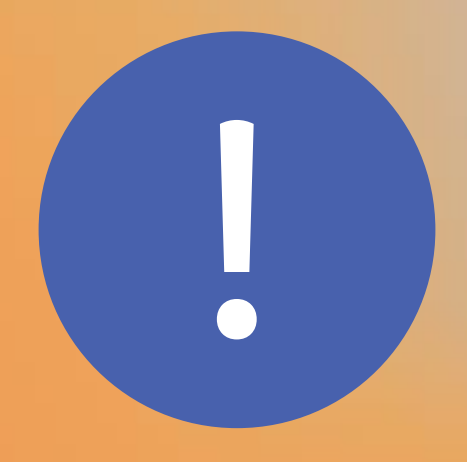

# Please complete the session<br>survey in the mobile app.

re: Invent

© 2019, Amazon Web Services, Inc. or its affiliates. All rights reserved.

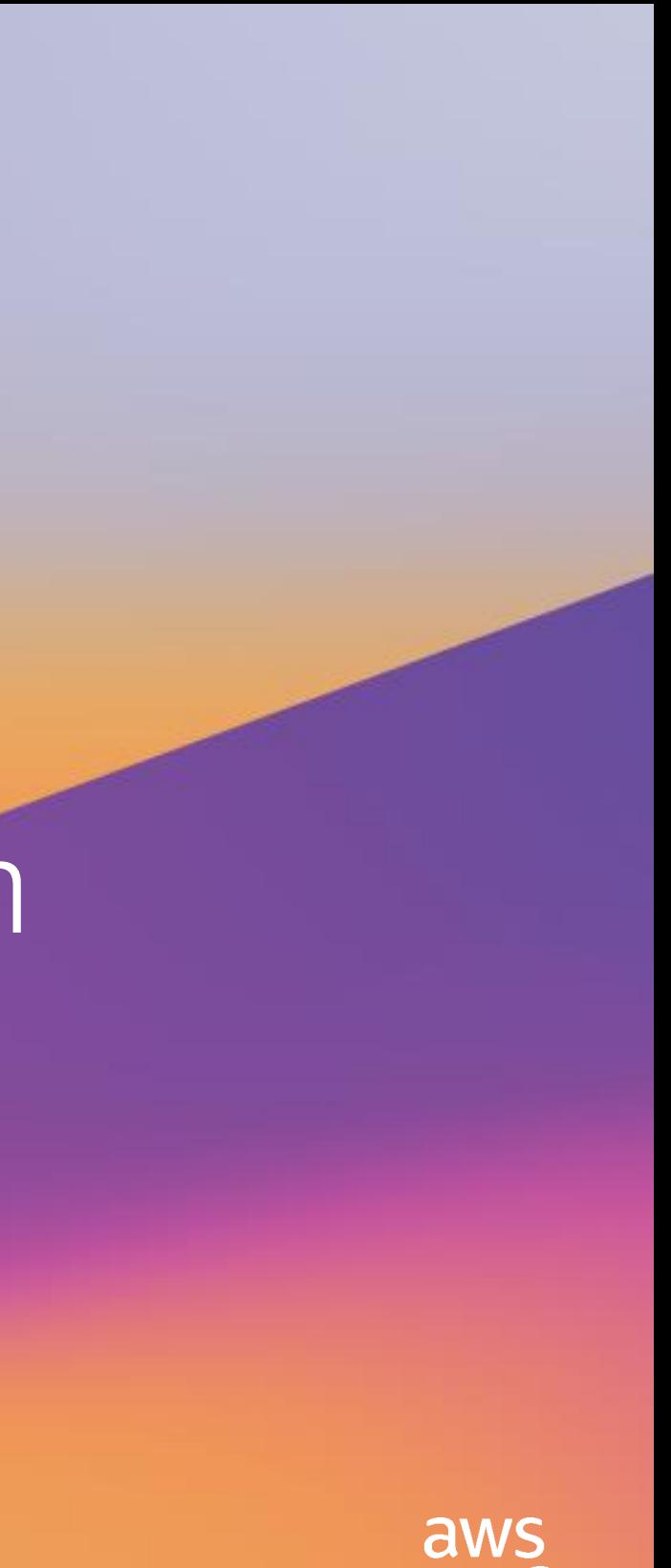